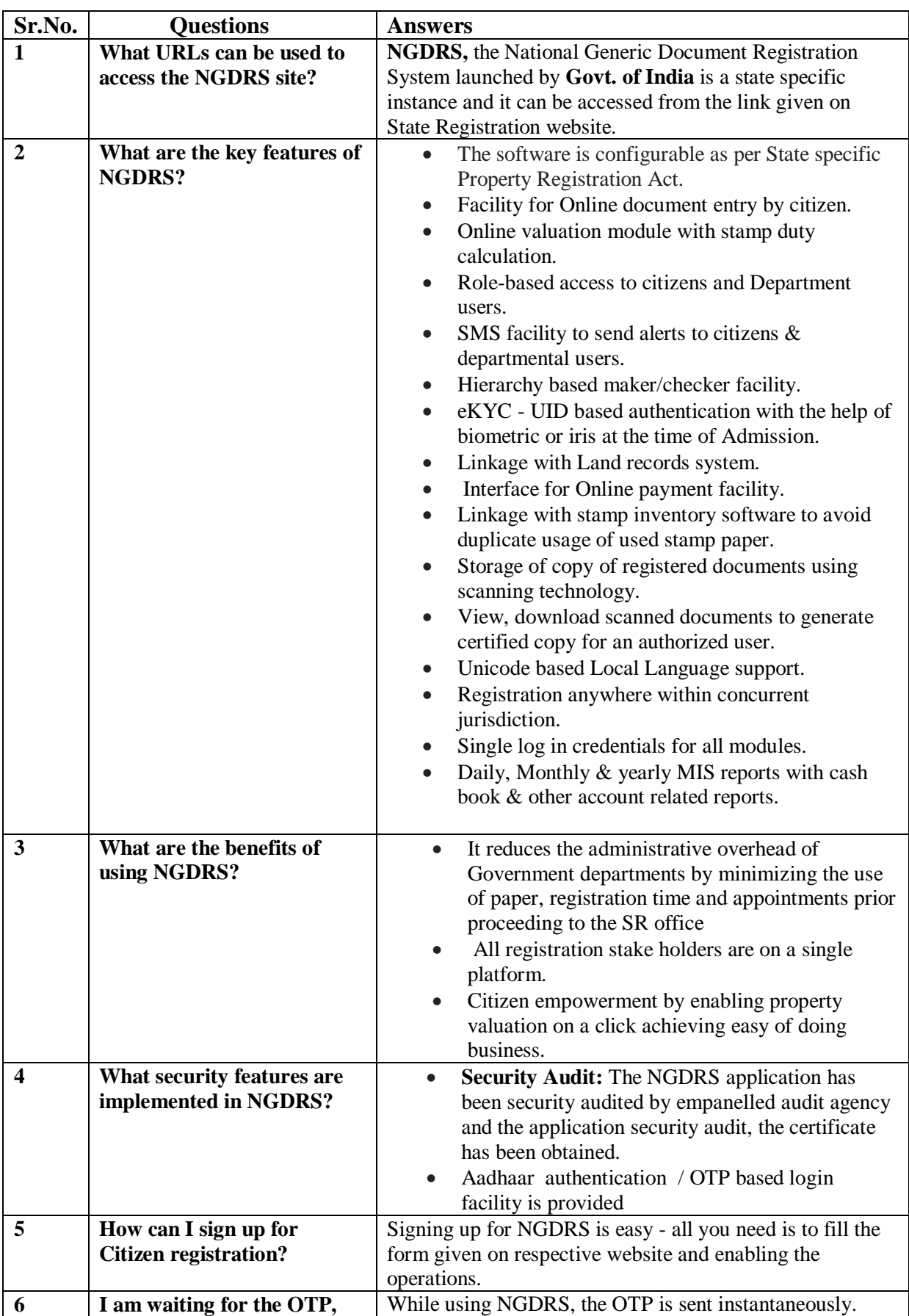

## **FAQs for National Generic Document Registration System (NGDRS)**

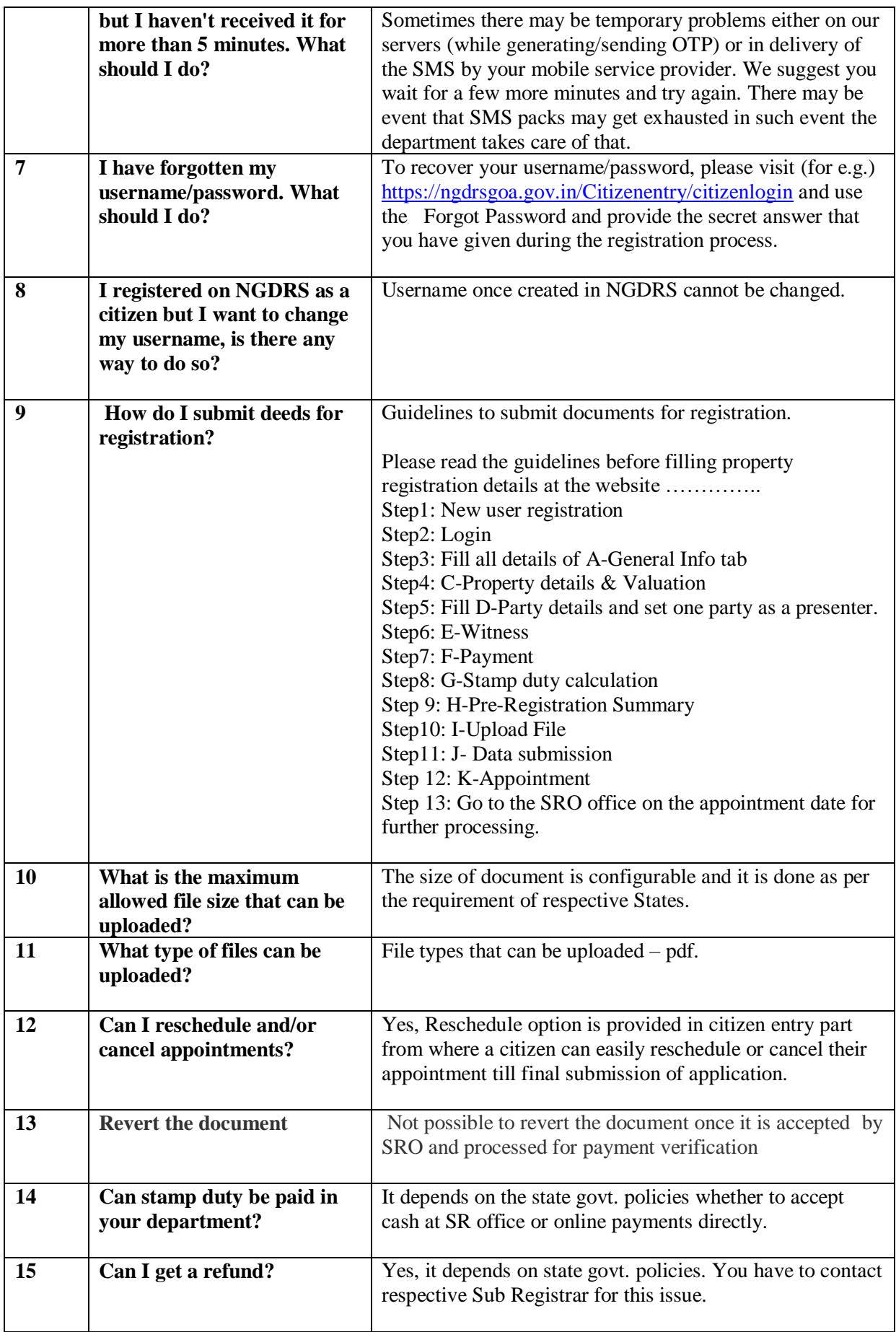

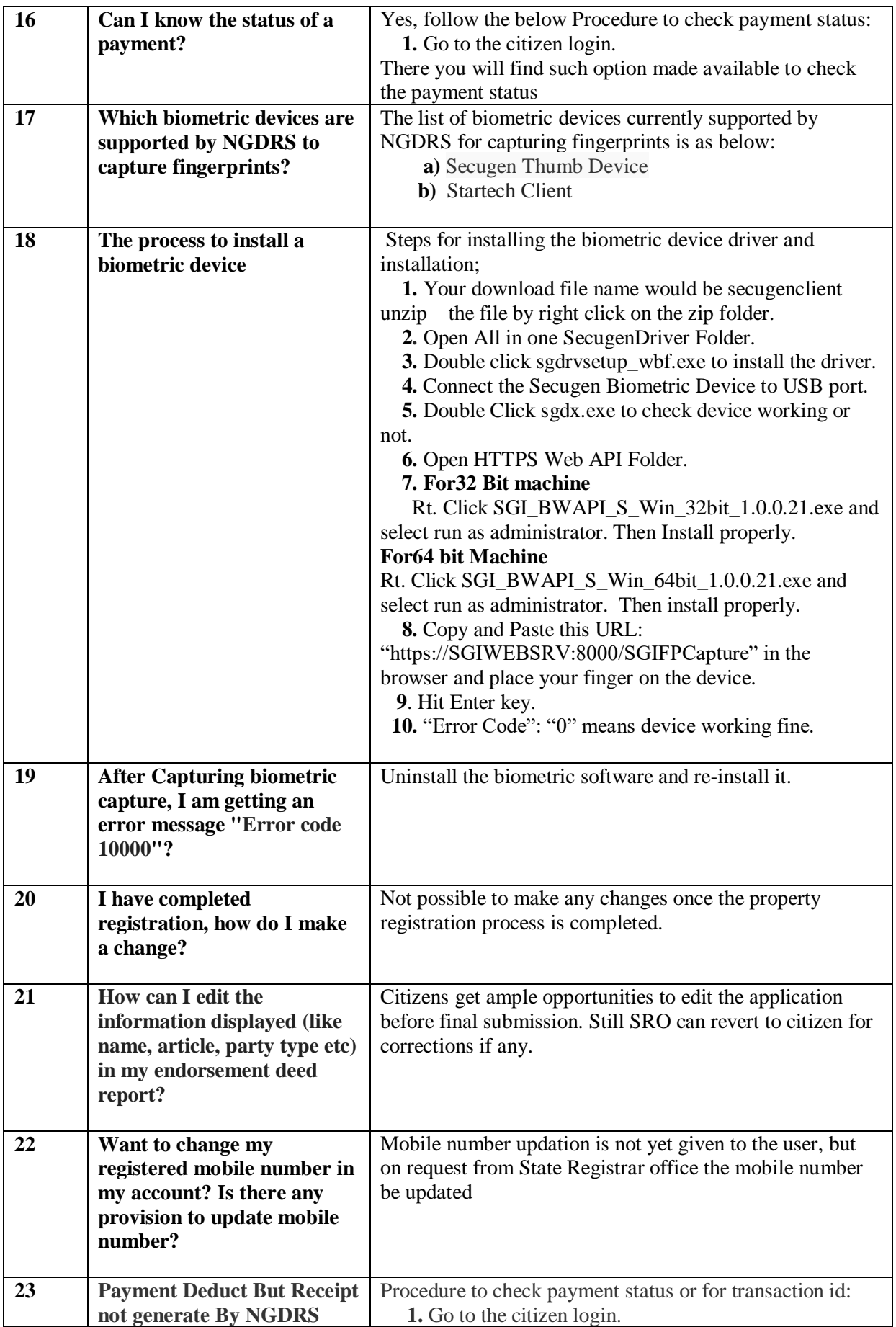

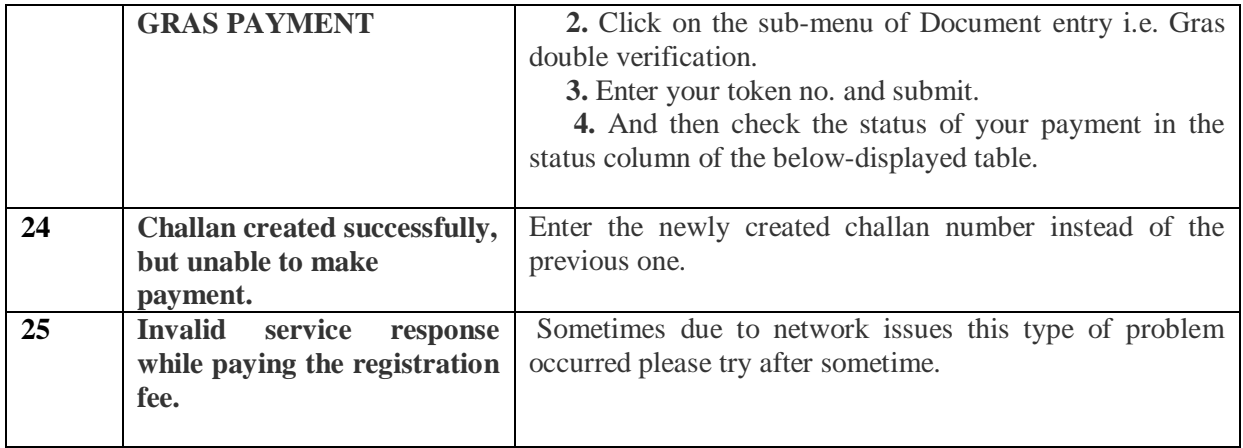